# Automation at your Fingertips

Metadata-based autocompletion for Primo (and possibly others)

Felix Ostrowski (graphthinking GmbH, Berlin)
Uwe Dierolf (KIT Library, Karlsruhe)

#### Introduction

In the beginning there was EXIT!

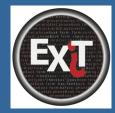

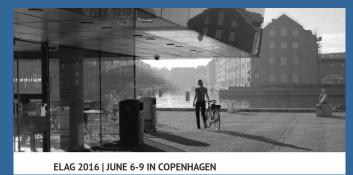

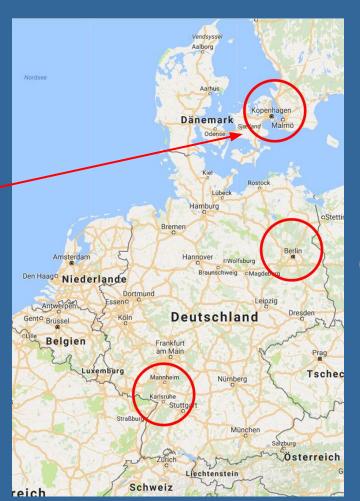

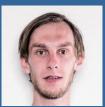

Felix Ostrowski

Uwe

# Royal Library sunbeds - a project idea was born

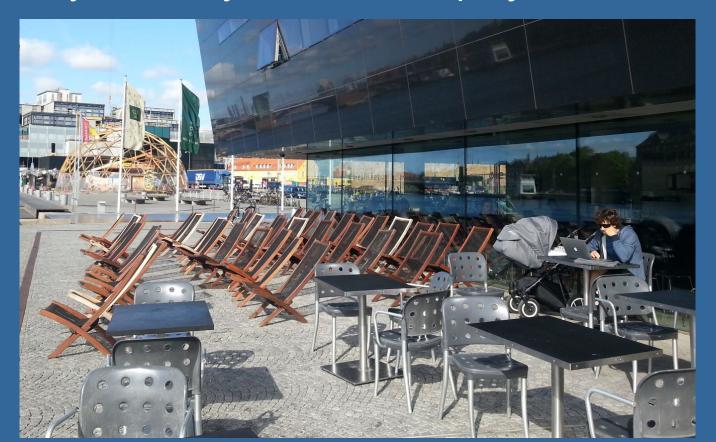

# KIT Library

- KIT = Karlsruhe Institute of Technology
- 24/7 since April 2006
- 26.000 students
- 10.000 staff and researchers
- 5000 visitors per day

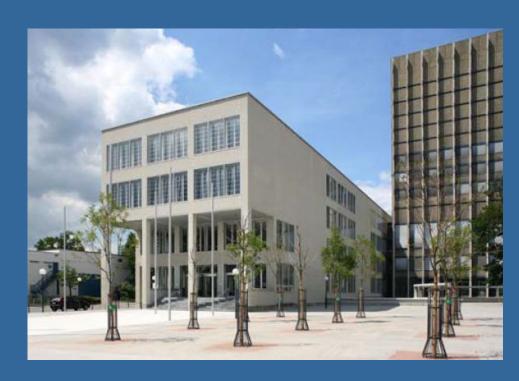

# KIT Library as a service provider

- Hochschule Karlsruhe
  - university of applied sciences
  - 8500 students
  - 1000 staff & researchers
- DHBW Karlsruhe
  - Baden-WürttembergCooperative State University
  - 3500 students
  - 700 assistant professors
  - 80 full-time professors

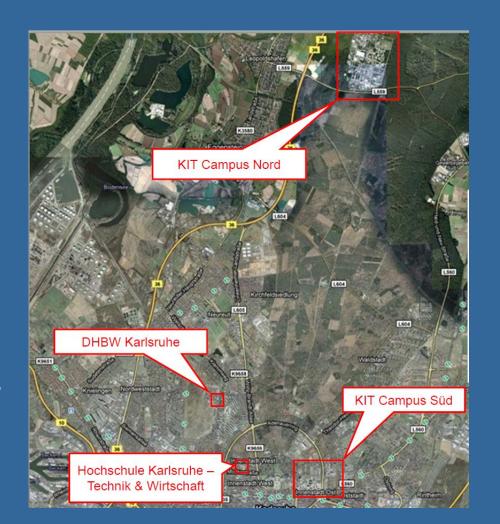

# The KIT catalog

- is based on Ex Libris' resource discovery system Primo
- running at KIT since april 2012
- includes titles from different scopes
  - 3 universities
  - institutional repository KITopen
- offers features such as faceting
- but lacks an useable autocomplete feature

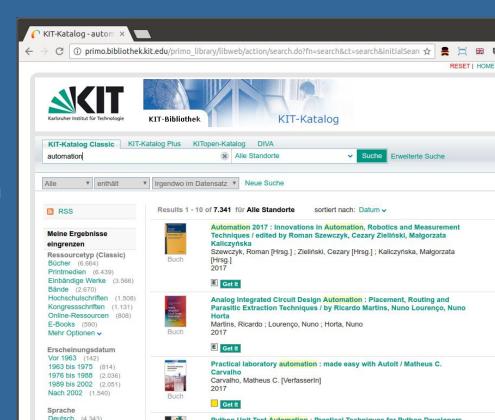

# Requirements for a self-made autocompletion

- Autocomplete current word
- Suggest next word
- Correct spelling errors
- Avoid zero-hit suggestions
- Consider Primo scopes and facets
- Offer advanced mode for librarians and power-users
- Integration of this service should be possible also in the libraries website

#### Google-like Autocomplete

- Suggestions are based on previous queries
- This works well with large scale usage and index size
- Avoids zero hit queries

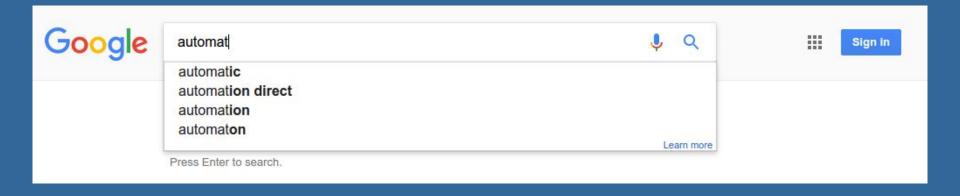

# Problems in Library Land

- Usage of systems like Primo typically experience much less usage
- Deriving sensible suggestions from user input is almost impossible
- Thus Ex Libris' autocompletion is based on global user input.
- At least in case of KIT catalog the results are mediocre
  - far too many suggestions lead to zero hit queries.
  - o and many words present in the index are not suggested at all

#### Metadata to the rescue!

While we don't have enough user input to generate sensible word suggestions,

But we do have another source: our beloved metadata!

If it contains enough textual information to be used for search, can't it be used for word completion and suggestion as well?

```
2?xml version="1.0" encoding="UTF-8"?>
    <record>
        ctitelsatza
                <titelId>485260883</titelId>
                <titel typ="hauptsachtitel">Automation 2017</titel>
                <titel typ="zusatzhauptsachtitel">Innovations in Automation, Robotics and Measurement Techniques</titel>
                 <autorId>184100143</autorId>
                <ersterAutor>Szewczyk, Roman [Hrsg.]</ersterAutor>
<weitereAutoren>Zieliżski, Cezary [Hrsg.]</weitereAutoren>
                <weitereAutoren>Kaliczyżska, Mażgorzata [Hrsg.]</weitereAutoren>
                <verfasserangabe>edited by Roman Szewczyk, Cezary Zieliżski, Mażgorzata Kaliczyżska</verfasserangabe>
<erschelnungsvermerk>Cham : Springer</erschelnungsvermerk>
                <erscheinungsjahr>2017</erscheinungsjahr>
                 <sprache>eng</sprache>
                 <kollationsvermerk>Online-Ressource (XIV, 606 p. 318 illus, online resource)/kollationsvermerk>
                <tsbn>ISBN: 978-3-319-54042-9</tsbn>
                <tsbn>ISBN: 978-3-319-54041-2</tsbn>
                <abrufzeichenTitel>cofz</abrufzeichenTitel>
                 <abrufzeichenTitel>text</abrufzeichenTitel>
                 <urlTitel name="Verlag">http://dx.doi.org/10.1007/978-3-319-54042-9</urlTitel>
                <doi>10.1007/978-3-319-54042-9</doi>
                <titelId>485260883</titelId>
                 <titel typ="haupt">Automation 2017</titel>
                 <titel typ="neben">Elektronische Ressource</titel>
                 <titel typ="neben">Innovations in Automation. Robotics and Measurement Techniques</titel>
                 <titel typ="neben">Advances in Intelligent Systems and Computing; 550</titel>
                 <titel typ="neben">SpringerLink : BOcher</titel>
                <titel typ="neben">Druckausg.:</titel>
                 <titel typ="anfang">Automation 2017</titel>
                 <titel typ="anfang">Advances in Intelligent Systems and Computing ; 550</titel>
                 <titel typ="anfang">SpringerLink : Bücher</titel>
                <aenderungsdatumTitel>2017-03-13</aenderungsdatumTitel>
                 <erfassungsdatum>2017-02-28</erfassungsdatum>
                <erfassungsquartal>2017-Q1</erfassungsquartal>
                 <autor typ="ansetzungsform">Szewczyk, Roman [Hrsg.]</autor>
                <autor typ="idn">184100143</autor>
                 <autor typ="ansetzungs
                                        form">Zieliżski, Cezary [Hrsg.]</autor>
                <autor typ="ldn">39821140X</autor>
                 <autor typ="ansetzungsform">Kaliczyżska, Mażgorzata [Hrsg.]</autor>
                 <autor typ="idn">40344425X</autor>
                <autor typ="verfasserangabe">edited by Roman Szewczyk, Cezary Zieliżski, Mażgorzata Kaliczyżska</autor>
                <autorId>184100143</autorId>
                <autorId>39821140X</autorId>
                 <autorId>40344425X</autorId>
                <ort>Cham</ort>
                 <verlag>Springer</verlag>
                 <erscheinungsjahr>2017</erscheinungsjahr>
                 <fussnoteTitel>Druckausg.:</fussnoteTitel>
                 <tsbn>978-3-319-54042-9</tsbn>
                 <tsbn>978-3-319-54041-2</tsbn>
                 <notationTitel>Q342</notationTitel>
                 <abrufzeichenTitel>cofz</abrufzeichenTitel>
                 <abrufzeichenTitel>text</abrufzeichenTitel>
                 oduktsigel>ZDB-2-ENG/produktsigel>
```

#### Metadata to the rescue!

```
<?xml version="1.0" encoding="UTF-8"?>
<metadata>
    <record>
       <titelsatz>
            <display>
                <titelId>485260883</titelId>
               <titel typ="hauptsachtitel">Automation 2017</titel>
                <titel typ="zusatzhauptsachtitel">Innovations in Automation, Robotics and Measurement Techniques</titel>
                <autorId>184100143</autorId>
                <ersterAutor>Szewczyk, Roman [Hrsg.]
               <weitereAutoren>Zieliżski, Cezary [Hrsg.]</weitereAutoren>
                <weitereAutoren>Kaliczyżska, Mażgorzata [Hrsg.]</weitereAutoren>
               <verfasserangabe>edited by Roman Szewczyk, Cezary Zieliżski, Mażgorzata Kaliczyżska/verfasserangabe>
               <erscheinungsvermerk>Cham : Springer</erscheinungsvermerk>
               <erscheinungsjahr>2017/erscheinungsjahr>
               <sprache>eng</sprache>
               <kollationsvermerk>Online-Ressource (XIV, 606 p. 318 illus, online resource)
               <isbn>ISBN: 978-3-319-54042-9</isbn>
               <isbn>ISBN: 978-3-319-54041-2</isbn>
               <abrufzeichenTitel>cofz</abrufzeichenTitel>
               <abrufzeichenTitel>text</abrufzeichenTitel>
               <urlTitel name="Verlag">http://dx.doi.org/10.1007/978-3-319-54042-9</urlTitel>
                <doi>10.1007/978-3-319-54042-9</doi>
            </display>
            <search>
               <titelId>485260883</titelId>
               <titel typ="haupt">Automation 2017</titel>
                <titel typ="neben">Elektronische Ressource</titel>
                <titel typ="neben">Innovations in Automation, Robotics and Measurement Techniques</titel>
               <titel typ="neben">Advances in Intelligent Systems and Computing: 550</titel>
               <titel typ="neben">SpringerLink : Bücher</titel>
               <titel typ="neben">Druckausg.:</titel>
               <titel typ="anfang">Automation 2017</titel>
               <titel typ="anfang">Advances in Intelligent Systems and Computing; 550</titel>
               <titel typ="anfang">SpringerLink : Bücher</titel>
               <aenderungsdatumTitel>2017-03-13</aenderungsdatumTitel>
               <erfassungsdatum>2017-02-28</erfassungsdatum>
                <erfassungsquartal>2017-Q1</erfassungsquartal>
                <autor typ="ansetzungsform">Szewczyk, Roman [Hrsg.]</autor>
```

# Main idea - deconstructing highly structured metadata

- In the end, we simply need a list of possible words
- So we throw all metadata fields that contain sensible words for suggestions into a single field
  - o "autocomplete"
- And another field for internal usage such as faceting and scoping into another one
  - o "property"

```
"autocomplete":[
   "Automation 2017".
  "Elektronische Ressource".
  "Innovations in Automation, Robotics and Measurement Techniques",
  "Advances in Intelligent Systems and Computing; 550",
   "SpringerLink : B\u00fccher",
   "Druckausg.:",
  "Automation 2017",
  "Advances in Intelligent Systems and Computing; 550",
   "SpringerLink : B\u00fccher",
  "Szewczyk, Roman [Hrsg.]",
  "Zieli\u017cski, Cezary [Hrsg.]",
   "Kaliczy\u017cska, Ma\u017cgorzata [Hrsg.]",
  edited by Roman Szewczyk, Cezary Zieli\u017cski, Ma\u017cgorzata Kalic"
  "Springer",
   "Natur, Naturwissenschaft, Naturschutz"
"property":[
   "mitKonkordanz",
   "ausKonkordanz".
   "istBuch".
  "istElektronisch",
  "istEinbaendig",
  "istSWB",
  "istFachNat".
  "eng",
   "2017-01",
   "KIT-Bibliothek",
   "KAUB".
   "KIT-Bibliothek",
  "HSKA",
```

#### Main idea - further details

- Extract all words from our metadata
- Create an index with only 2 fields
  - autocomplete & property
  - the transformation is configurable using XPath expressions
- "autocomplete"-field
  - correct typing mistakes
  - create auto-completion for the current word
  - create auto-suggestion for next word
- "property"-field as a helper
  - scopes restrict the results in all 3 use cases to relevant parts of the whole index (like a view)
  - o facets contains all internally used facet values

# How to implement your own autocomplete feature?

- transform your data
  - use the language of your choice
- create an index using a search engine technology
  - Elasticsearch
- implement the autocompletion queries
  - JSON
- incept your user interface code
  - Javascript

# Transforming XML to JSON

- xml2json.php
- Xpath to extract data

```
$metadataXpaths = array(
  '/metadata/record/titelsatz/search/titel',
  '/metadata/record/titelsatz/search/autor[not(@typ) or @typ!="idn"]',
  '/metadata/record/titelsatz/search/verlag',
  '/metadata/record/titelsatz/search/schlagwort[not(@typ) or @typ!="idn"]',
  '/metadata/record/titelsatz/search/fachgebiet'
$propertyXpaths = array(
  '/metadata/record/eigenschaften/eigenschaft',
  '/metadata/record/titelsatz/search/fachkuerzel',
  '/metadata/record/titelsatz/search/sprache',
  '/metadata/record/titelsatz/search/erfassungsquartal',
  '/metadata/record/lokalsatz/search/bibliothek',
  '/metadata/record/lokalsatz/search/zweigstelle',
  '/metadata/record/lokalsatz/search/standort',
```

#### Elasticsearch

- Lucene based full-text search
- Near real-time
- Schema-less
- Open source
- JSON over HTTP

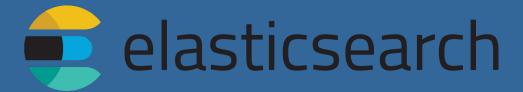

# Index configuration

- Use the Elasticsearch analyzer
  - Tokenize
  - Lowercase & more normalization
  - Remove stopwords
- analyze "autocomplete" field
- do not analyze "property" field

# Implement the autocompletion queries with 🕏 elasticsearch

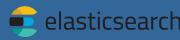

- Term suggester for spelling corrections
- Term aggregations to autocomplete current
- Term aggregations to suggest next word
- Filter aggregations gueries to avoid zero-hit suggestions
- Exact match queries to limit to scopes and facets
- All tied together in a single query issued by a simple Javascript plugin

# Staying up-to-date - automated ingest process

- RDS workflow has been adapted by IT team
- KIT XML for all records is built every weekend
- ingest script works on elasticsearch server
  - harvests the KIT XML from RDS server via HTTP
  - transforms XML into JSON
  - runs for both Primo servers (test & production)

# Stream processing pipeline

- Unzip compressed XML metadata to STDOUT
- Stream process XML from STDIN using XPaths, map XML to two JSON fields in PHP:
  - autocomplete
  - property
- Output JSON format suitable for <u>Elasticsearch Bulk API</u> to STDOUT
- Pipe directly via cURL to Elasticsearch
   Index
- 1.5 Mio records indexed in ~8min on a virtual Dual Core with 8 GB RAM running both the conversion and Elasticsearch

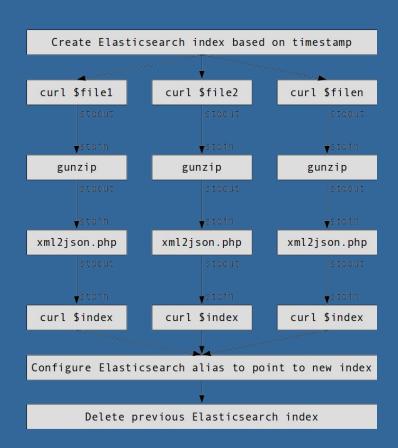

# Automation at your fingertip - scopes

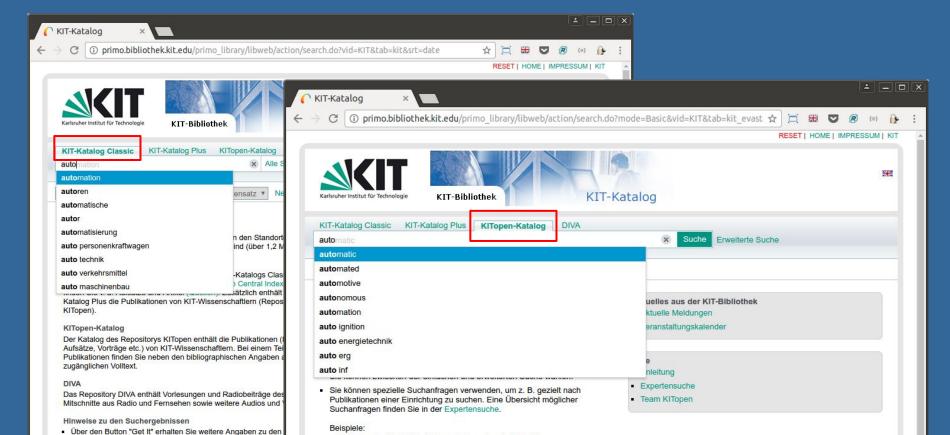

# Poweruser mode with ":" as prefix

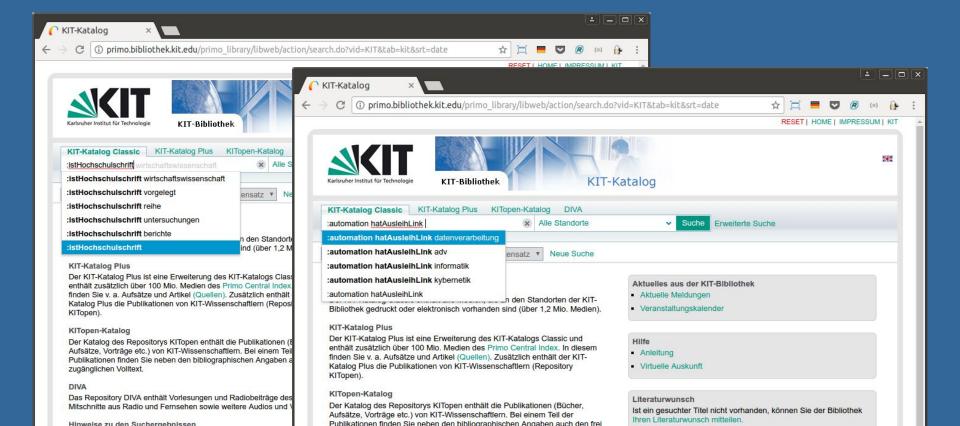

# Beyond Primo - autocompletion everywhere

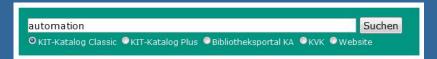

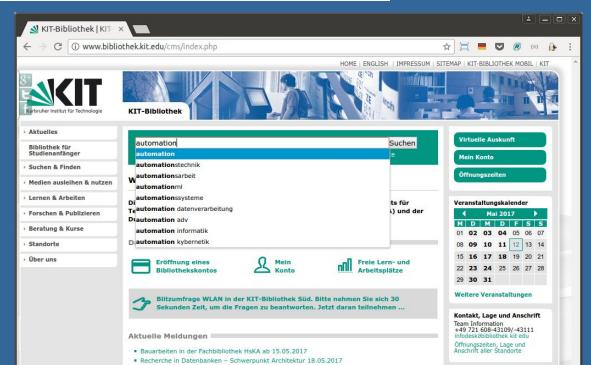

# How to manage a remote project?

- Distance between Karlsruhe and Berlin are in about 6 hours by train
- Which toolset did we use?
  - telephone and teamviewer
    - to communicate and see what you are talking about
  - github
    - to manage source code and issues
  - work in Berlin as if you were located in Karlsruhe
    - use tunneling (SOCKS)
  - o incept the live Primo service running in Karlsruhe from Berlin
    - "Resource Override" plugin for Google Chrome

# Resource Override for Google Chrome

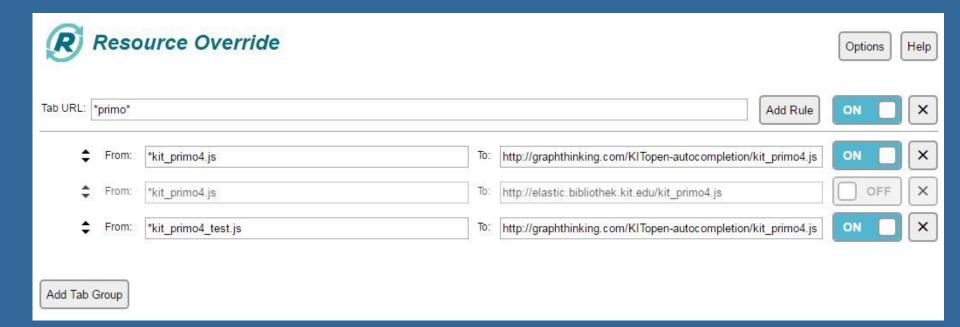

#### Results

- autocompletion within Primo
- autocompletion on every page of the KIT Library Website having a searchslot

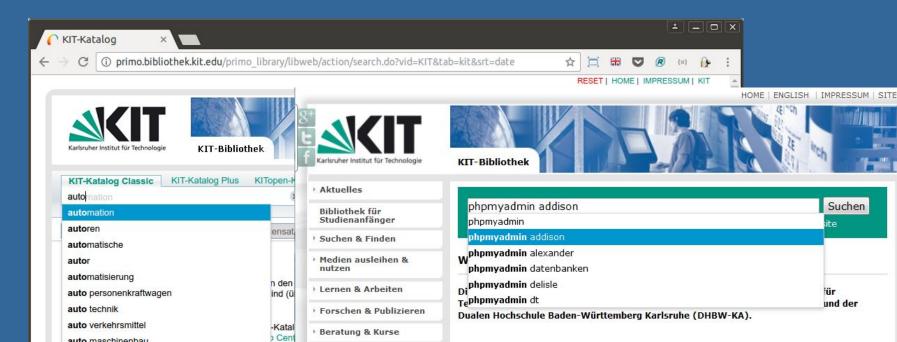

#### More Results

- suggestions depend on the "context"
  - works within the live production system but also in the testing environment
  - Primo scopes are supported
    - location specific search restrictions (KIT, HSKA, DHBW)
    - data specific search restrictions (KITopen repository)
  - many Primo facettes are supported
- advanced mode for power users offers more suggestions
- solution is adaptable to other environments
  - o blogs, CMS, database

# Questions?

Here and now or any time to <a href="mailto:uwe.dierolf@kit.edu">uwe.dierolf@kit.edu</a> and <a href="mailto:felix.ostrowski@graphthinking.com">felix.ostrowski@graphthinking.com</a>